## **Teacher's Guide to Getting Started in Google Classroom**

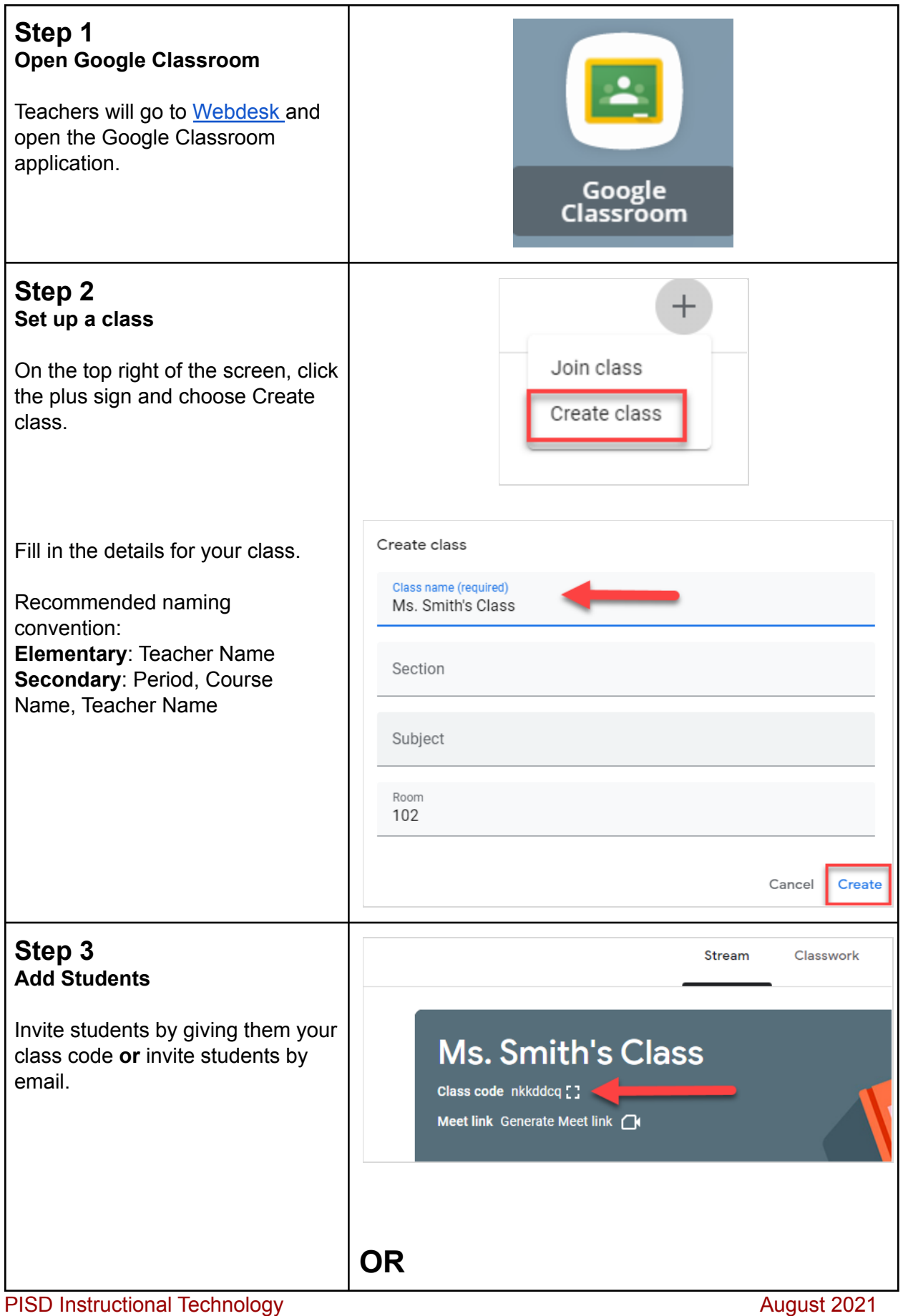

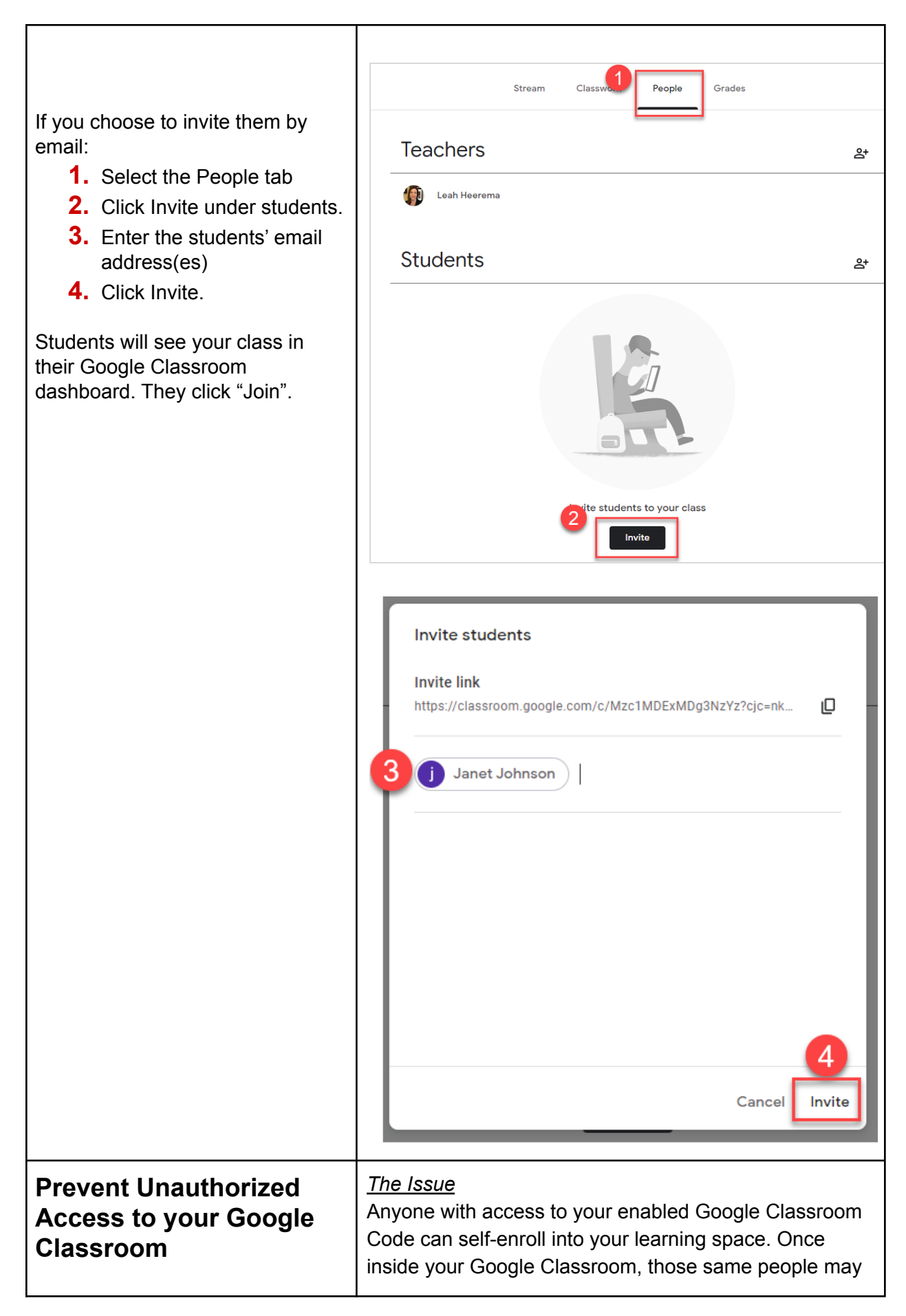

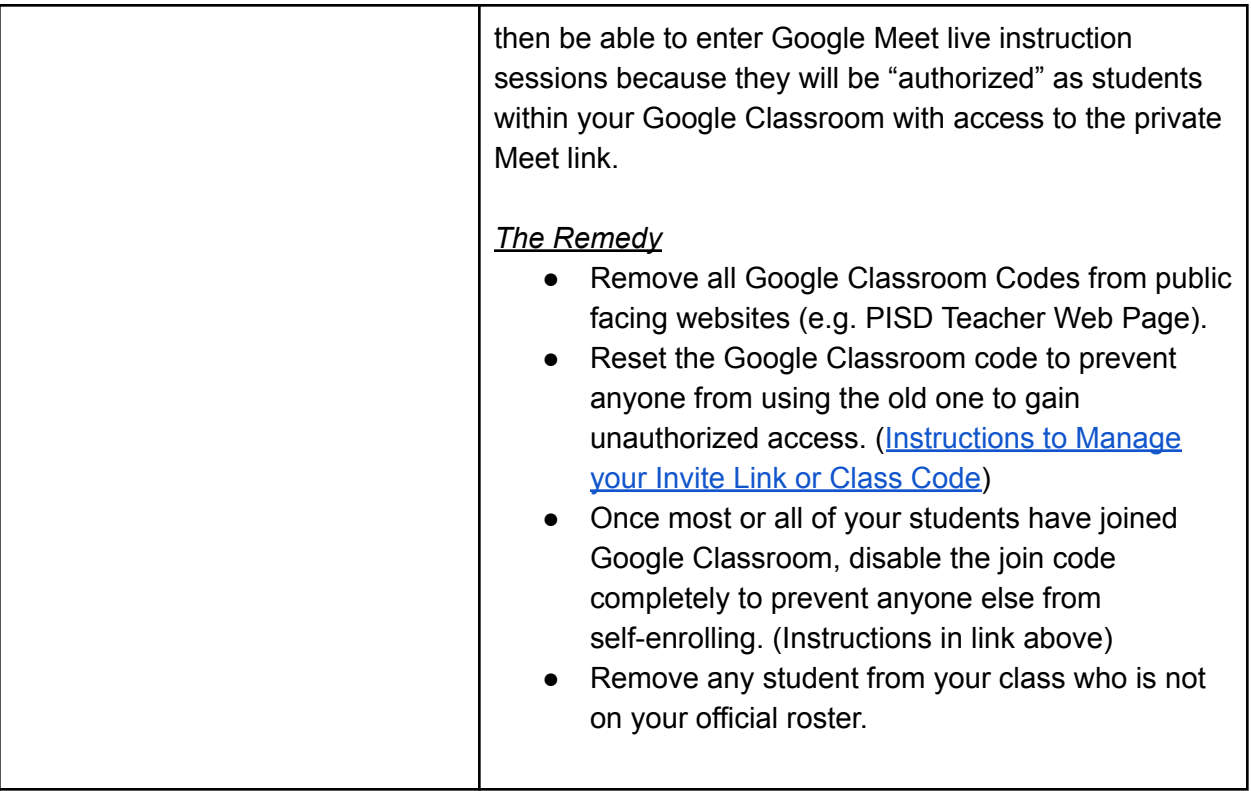

## **Now, read Tips for Teachers to learn more!**